# Лекция 3

# Функции в С++. Перегрузка функций.

# Структурирование кода

Одним из способов структурирования программного кода является использование процедур и функций (процедурное программирование).

**Функция** представляет собой именованную группу операторов, которые выполняют определенную задачу. Эта группа операторов задействуется путем **вызова функции**.

Основные причины использования функций:

1) стремление сократить размер кода,

2) стремление упростить кодирование часто повторяющихся задач.

# Методы использования функций

Часто выделяют следующие этапы создания функций и работы с ними:

- 1. объявление функции (прототип)
- 2. определение функции
- 3. вызов (выполнение функции)

# 1) Объявление (прототип)

- не содержит тела функции, но указывает ее имя, арность, типы аргументов и возвращаемый тип данных,
- представляет собой описание интерфейса функции (ее сигнатуру).

*Пример*

 **int func1(int k);**

# 2) Определение

- содержит сигнатуру функции,
- содержит тело функции то есть код, выполняемый при вызове.

```
 int func1(int k)
 {
     int n = 1;
    for(int i = 1; i \leq k; i+1)
       n *= i;
     return n;
 }
```
# 3) Вызов функции

- внешне похож на прототип,
- инициирует выполнение функции.

```
 int F;
 ...
   = func1(5);
```
Параметры, передаваемые в функцию при вызове, называются **фактическими** параметрами, в отличие от **формальных** параметров, используемых в определении функции. В момент вызова фактические параметры должны иметь **определенное значение**.

### Передача программного управления при вызове функции

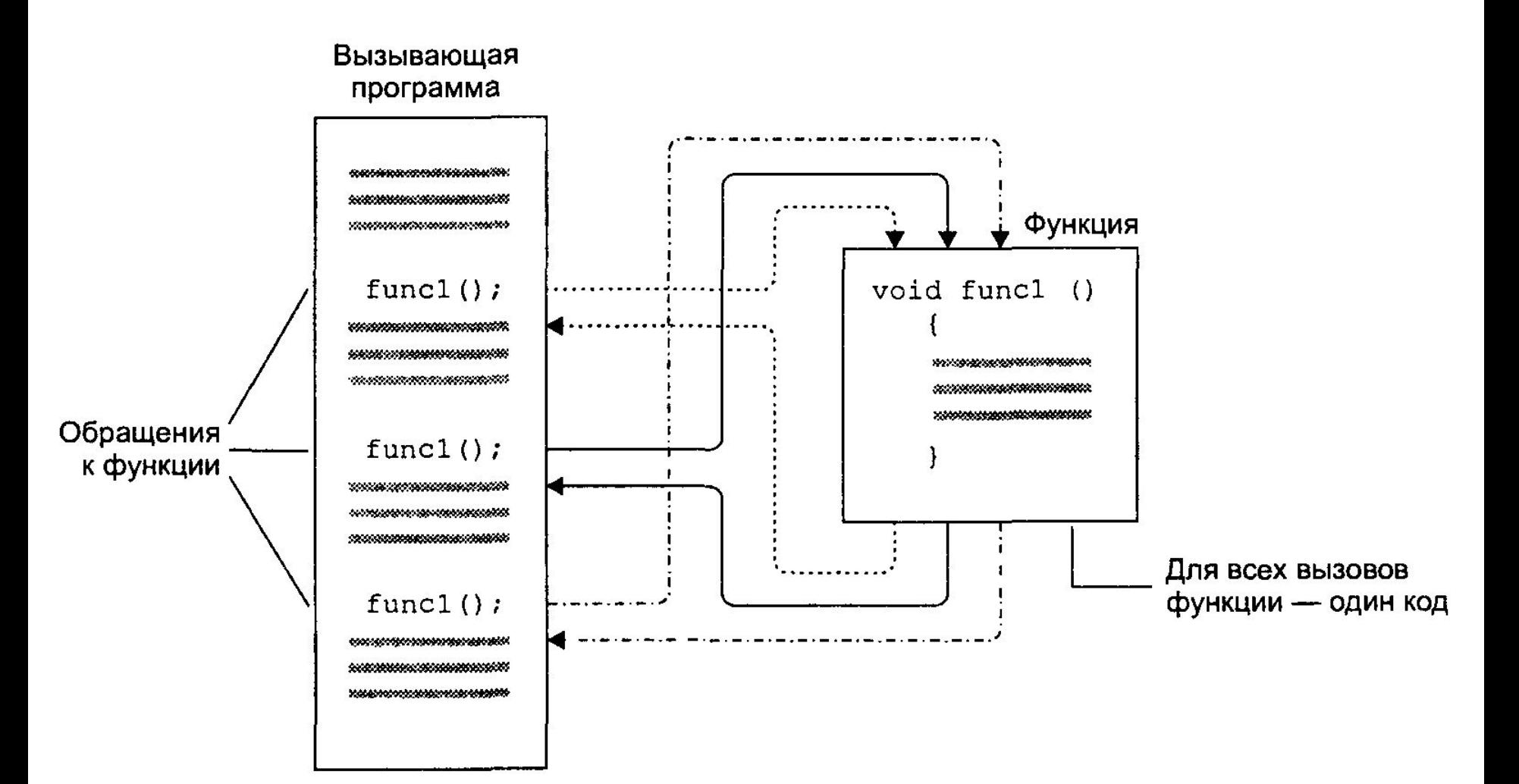

#### Использование стека вызовов

**Стек вызовов** (*call stack*) — область памяти, используемая при вызовах функций.

В стек помещаются:

 1) фактические параметры,

 2) адрес возврата из функции,

 3) локальные переменные,

4) значения регистров.

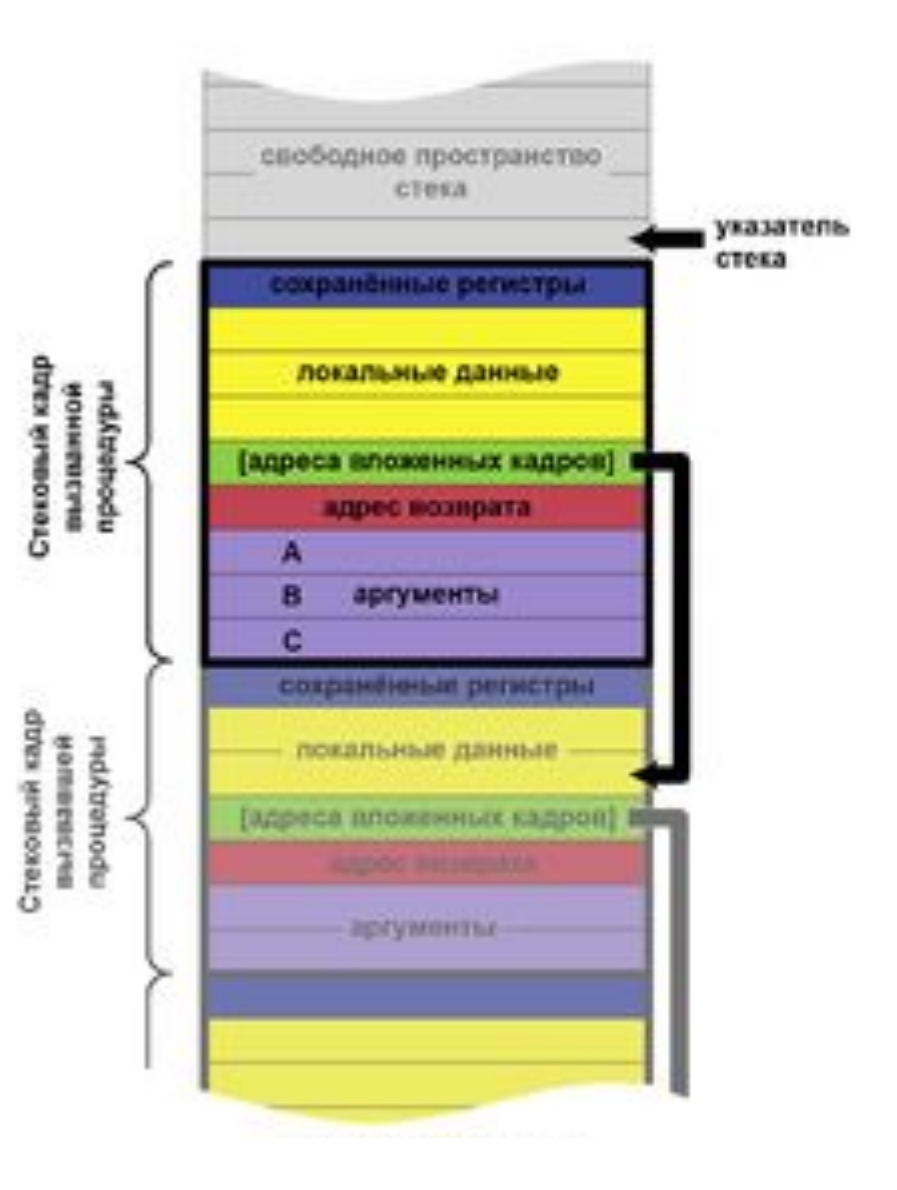

### Ссылки

Ссылка – особый тип данных, являющийся скрытой формой указателя, который при использовании автоматически разыменовывается. Ссылка может использоваться как псевдоним переменной, на которую ссылается.

**тип &имя\_ссылки = имя переменной;**

### Пример использования ссылки

```
int main(int argc, char* argv[])
  {
    int value = 15;
    int &reference = value; // ссылка 
    cout << "value = " << value << endl;
    cout << "reference = " << reference << endl;
    reference+=15; // изменяем
   cout << "value = " << value << endl;
    cout << "reference = " << reference << endl;
    system("pause");
    return 0;
 }
```
## Передача аргументов в функцию

- В языке С++ существует несколько способов передачи аргументов внутрь вызываемой функции
- **1. Передача по значению.** В стеке создается копия передаваемого значения, и функция получает доступ к этой копии.
- **2. Передача по адресу.** Функции передается указатель на область памяти, где располагается аргумент. Используя операцию разыменования, функция получает прямой доступ к значению**.**
- **3. Передача по ссылке.** В функцию передается ссылка на аргумент (фактически, его адрес). Для доступа к значению аргумента разыменование не требуется.

```
 void f(int x) // по значению
  { 
     cout << x;
    x = 1;
     cout << x;
  }
 void g(int* x) // по адресу
  { 
     cout << *x;
    *_{x} = 2;
     cout << *x;
  }
 void h(int& x) // по ссылке
  { 
     cout << x;
     x = 3;
     cout << x;
 }
                                        int main()
                                        {
                                            int x = 0;
                                             f(x);
                                             g(&x);
                                             h(x);
                                             return 0;
                                        }
                                          01 02 23
```
В функцию могут передаваться не только переменные стандартных типов (int, float, char, ...), но и структурные переменные. В С++ структура может быть передана в функцию любым из трех способов - по значению, по адресу, по ссылке.

```
 #include <iostream>
 using namespace std;
 struct Distance 
 {
    int feet;
    float inches;
  };
 void display(Distance dd)
 {
    cout << dd.feet << "\'-" << dd.inches << "\"";
 }
```

```
 void scale(Distance& dd, float f)
  {
     float inches = (dd.feet*12 + dd.inches) * f;
     dd.feet = static_cast<int>(inches / 12);
     dd.inches = inches - dd.feet * 12;
  }
 int main()
  {
.....
     Distance d1 = {12, 6.5};
     Distance d2 = {10, 5.5};
     scale(d1, 0.5);
     scale(d2, 0.25);
     display(d1);
     display(d2);
.....
     return 0;
 }
```
#### **Пример приложения**. Прорисовка окружностей в текстовом режиме

```
 #include "mscon.h"
 struct circle 
 {
    int x, y; // центр окружности
    int radius; // радиус 
    color fillcolor; // цвет
    fstyle fillstyle; // стиль заполнения
  };
 void circ_draw(circle c) 
 {
   set color(c.fillcolor);
   set fill style(c.fillstyle);
   draw circle(c.x, c.y, c.radius);
 }
       //... (окончание)
```

```
 // ... (начало)
 int main()
  {
     init_graphics();
     circle c1 = {15, 7, 5, cBLUE, X_FILL};
    circle c2 = {41, 12, 7, cRED, O FILL}; circle c3 = {65, 18, 4, cGREEN, MEDIUM_FILL};
     circ_draw(c1); 
     circ_draw(c2);
     circ_draw(c3);
     set_cursor_pos(1, 25);
     return 0;
 }
```
#### Результата работы приложения

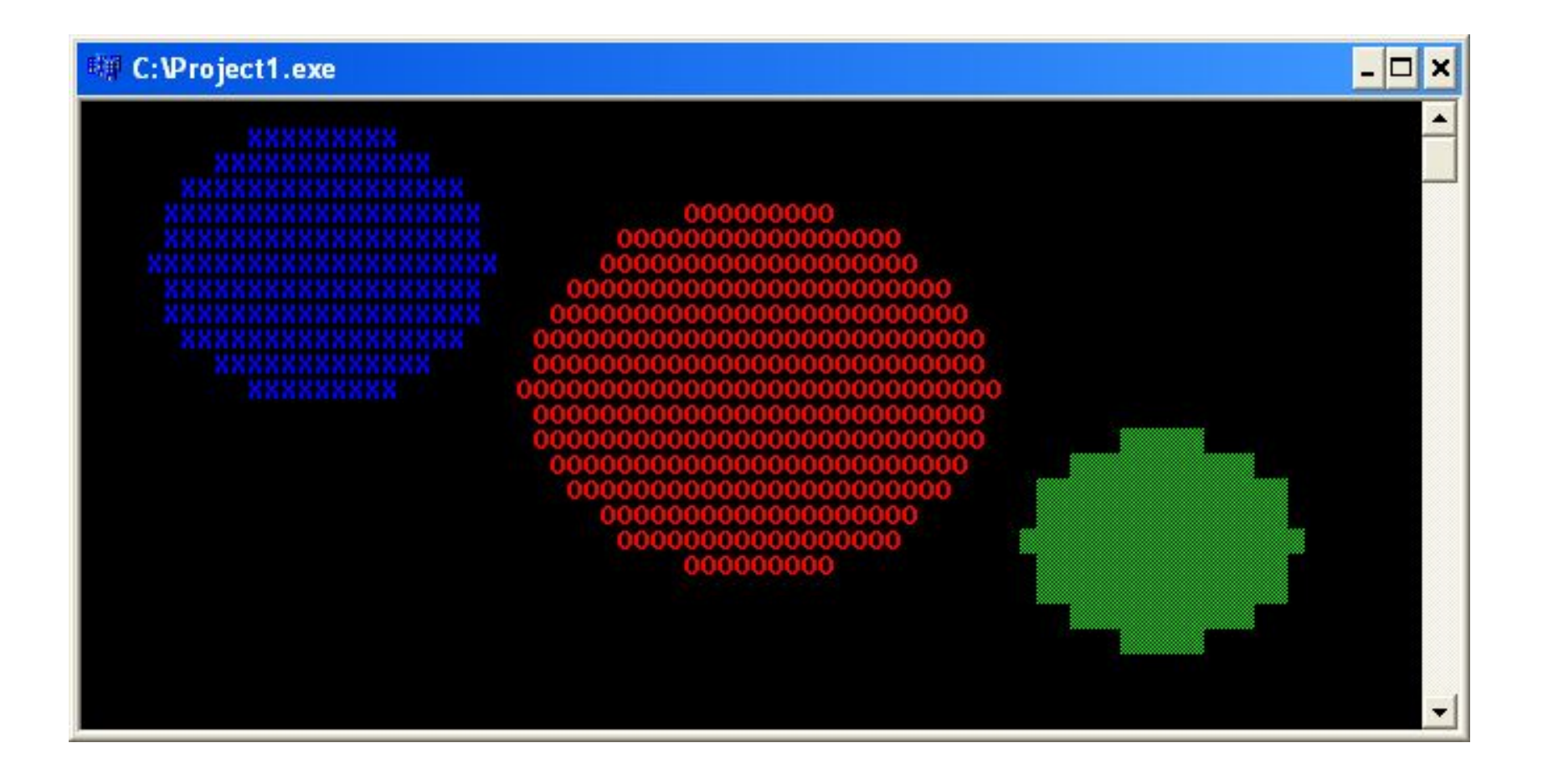

# Значение, возвращаемое функцией

Функция **возвращает** результат своей работы в вызывающую программу с помощью оператора return.

Кроме переменных стандартных типов (int, float, char, ...) в языке С++ функция может возвращать значения структурного типа.

#### *Пример*. Структура как возвращаемое значение

```
Distance add(Distance dd1, Distance dd2)
{
    Distance dd3;
    dd3.inches = dd1.inches + dd2.inches; 
    dd3.feet = 0; 
    if(dd3.inches >= 12.0)
 {
       dd3.inches -= 12.0;
       dd3.feet++;
 }
    dd3.feet += dd1.feet + dd2.feet;
    return dd3;
}
```
# Перегрузка функций

**Перегрузка** функций в языке С++ означает использование нескольких вариантов функции с одним и тем же именем, но с разным числом аргументов или разными типами аргументов.

При вызове перегруженной функции, выбор ее конкретного варианта происходит на основе анализа количества и типа аргументов. Такой подход получил называние **статического полиморфизма**.

На этапе трансляции программы происходит контроль одноимённых функций, чтобы они различались по сигнатуре.

```
 // объем куба
 int volume(int s)
 {
     return(s*s*s);
  }
 // объем цилиндра
 double volume(double r, int h)
 {
     return(3.14*r*r*h);
  }
 // объем параллелепипеда
 long volume(long l, int b, int h)
 {
     return(l*b*h);
 }
 Пример. Перегрузка функц int main()
                              {
                                 cout << volume(10);
                                 cout << volume(2.5,8);
                                 cout << volume(9,5,4);
                                 return 0;
                              }
```
# Константные аргументы функции

Ссылки на аргументы функции используются не только в случаях, когда необходимо менять значения аргументов. Часто ссылочный механизм передачи применяется для **повышения скорости работы** программы (пример - передача через стек крупных структурных объектов с большим количеством полей).

В случае, если ссылка используется только для повышения эффективности, свободный доступ к значению аргумента может быть ограничен с помощью **модификатора const**.

*Пример*. Использование константной ссылки в качестве аргумента функции

```
 void func(int& a, const int& b)
 {
   a = 107; // нет ошибки
   b = 111; // ошибка: попытка изменения 
  } // константного аргумента
 int main()
 {
   int alpha = 7;
   int beta = 11;
   func(alpha, beta);
   return 0;
 }
```
### Создание библиотечного модуля

*Пример*: модуль арифметических функций.

Заголовочный файл библиотеки «mathfuncs.h»

```
 #ifdef MATHFUNCS_H
 #define MATHFUNCS_H 
   namespace mathspace
   {
         double add(double a, double b); 
         double subtract(double a, double b); 
         double multiply(double a, double b); 
         double divide(double a, double b); 
 }
  #endif
```
Файл реализации библиотечных функций «mathfuncs.cpp»

```
#include "mathfuncs.h"
#include <stdexcept>
 namespace mathspace
  {
     double add(double a, double b)
 {
        return a + b;
 }
     double subtract(double a, double b)
 {
        return a - b;
 }
     // ... (продолжение)
```

```
 //... (начало)
    double multiply(double a, double b)
 {
       return a * b;
 }
    double divide(double a, double b)
 {
       if (b == 0)
 {
        throw std::invalid argument("b = 0!");
 }
       return a / b;
 }
```
 **}**

#### Использование модуля

```
#include <iostream>
#include "mathfuncs.h"
using namespace std;
int main()
{
     double a = 5.0;
     int b = 10;
     cout << "a + b = " <<
         mathspace::add(a, b) << endl;
     cout << "a - b = " <<
         mathspace::subtract(a, b) << endl;
     cout << "a * b = " <<
         mathspace::multiply(a, b) << endl;
     cout << "a / b = " <<
         mathspace::divide(a, b) << endl;
     return 0;
```

```
}
```